AutoCAD Crack X64

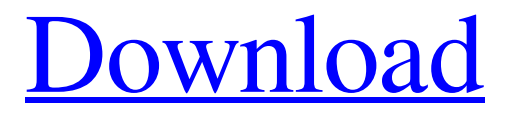

## **AutoCAD Crack + Activator Free PC/Windows**

AutoCAD was originally available as either a trial or as an upgrade from the AutoCAD LT product. At the time of its original release, AutoCAD was the first successful commercial CAD product. AutoCAD LT is a subset of the AutoCAD software, providing the capabilities of standard AutoCAD versions 10 and 11 for use on smaller, less powerful computers. The AutoCAD LT version requires no hardware upgrades and no software licenses; it can be freely used and used

for non-commercial purposes for one computer system. AutoCAD LT was first released in 1994, and renamed AutoCAD Classic for versions 10 and 11.

This product set out to solve the problem of the overwhelming power of the AutoCAD, requiring many expensive licenses on large desktop systems. AutoCAD LT is available with no special hardware, no software licenses, and no hardware upgrades required. It was designed for 1 to 64-bit Pentium processor computers running Microsoft Windows 9x, Windows NT, Windows 2000, Windows XP, Windows Vista, and Windows 7. It has been certified and tested to work on Windows XP, Windows Vista, and Windows 7, and supported on Microsoft Windows 8. AutoCAD LT can also be used in the web browser with no installations required. For more information about operating AutoCAD LT in the web browser, visit www.autodesk.com/autocadl/. With the release of AutoCAD LT, the AutoCAD product family was expanded to include a range of more powerful, professional-grade products, and the AutoCAD LT product was discontinued. Beginning in 2001, and continuing through 2007, Autodesk continued to add capabilities to the AutoCAD family. AutoCAD LT was

discontinued and integrated into AutoCAD 2007. The entry-level version of AutoCAD, AutoCAD LT, was renamed AutoCAD Classic for versions 1, 2, 3, and 4. AutoCAD 2004, released in 2001, was the first version of AutoCAD to be compatible with all Pentium IV and Xeon processors. With the new technology, AutoCAD could draw complex drawings and drawings that were very fast. AutoCAD 2004 was also the first version of AutoCAD to include the ability to save drawings in DWG format. AutoCAD 2008 was released in 2008 and included a range of new capabilities, including 2-D and 3-

## **AutoCAD X64**

See also List of graphics software List of CAD software Comparison of CAD editors Comparison of computer-aided design editors References External links Autodesk Autocad Autodesk AutoCAD Archives Autodesk AutoCAD 2010 - Official site. Autodesk Autocad AutoCAD – USA Government Software Site Autodesk Autocad – International Government Software Site Category:1999 software

Category:AutoCAD AutoCAD Category:Computeraided design software Category:Computer-aided design software for Windows[A theoretical and practical treatment of arterial hypertension (author's transl)].

The author suggests the medical treatment of hypertensive patients from the standpoint of three independent approaches: medical, pharmacological and surgical. The first depends on the patient's clinical condition, his habits and his lifestyle, the second is based on the choice of drugs, and the third depends on the choice of surgery. As a practical consideration, the author explains how he, as an internist, treats a patient with hypertension.Q: Issue with appending to the body

I have a requirement where i have to append after

closing tag. I have tried all ways but still its not appending I tried document.getElementsByTagName(" body")[0].appendChild(document.createElement("div" )); Here i get the reference of the body tag. Even after that i tried

document.body.insertAdjacentHTML('afterBegin',

'Hello World'); I have used this one to append at the end of the document. I am not sure whats the issue? A: I am not sure whats the issue? The problem is that this element is the document root, which also means that

there are no direct parents.

document.body.insertAdjacentHTML('afterBegin', 'Hello World'); There's no way to insert the element after the body, as the body is the last element. Your options are Insert it inside the head, so that it is at the beginning of the document and will be added after the Insert it in the body, at the end In your first attempt, the node you add the div to is not the a1d647c40b

## **AutoCAD Crack+ With Keygen Download**

Enter the serial number, an unlock code will be sent. References Category:2010 video games Category:2010 software Category:3D graphics software Category:Autodesk software Category:MacOS games Category:Video games developed in the United StatesBlackpool R.F.C. season The 2019–20 season was Blackpool R.F.C.'s third in the English Football League. They were relegated from the Championship at the end of the season. Results Pre-season and friendlies League Two League table Results summary Results by matchday Matches On 21 June 2019, the League Two fixtures were announced. FA Cup EFL Cup References Category:Blackpool F.C. seasons BlackpoolQ: Cannot change a control in an asp repeater I am using an asp repeater to loop through a list of words. I can't for the life of me get the textbox I'm changing to update its value. It just gets the default value, regardless of what is in it. I have a dataSource of "things" and the field is "displayText". This is the markup: '/>

## **What's New In?**

Import, edit, and combine markup information from various sources. Bring together information from text, geometry, dimensions, symbols, and stamps. Manage multiple collections of markup and make changes in a streamlined manner. (video: 1:30 min.) Build, view, and edit AutoLISP, JavaScript, and HTML code. Work in the familiar programming environment and learn to use AutoLISP's base language to bring your own custom commands to your drawings. (video: 2:20 min.) Introducing Dynamic Text and Dynamic Layers. Generate shape and text output based on Dynamic Text or Dynamic Layers. Insert text, align text, and align symbols automatically, rather than having to align them one by one. (video: 1:30 min.) Introducing Dynamic Text and Dynamic Layers. Generate shape and text output based on Dynamic Text or Dynamic Layers. Insert text, align text, and align symbols automatically, rather than having to align them one by one. (video: 1:30 min.) Dynamics: Generate site layouts directly from drawings. Generate views, schedules, and task lists from a single set of drawings. A site is a collection

of interconnected drawings that communicate with each other through a set of drawings. (video: 3:40 min.) Support for Quad Start Print without large format printer. Printing from specific layouts and profiles is faster and more accurate. Now you can print your entire site layout with a single click and share your drawings with any mobile device. (video: 1:30 min.) Markup Assist: Rapidly send and incorporate feedback into your designs. Import feedback from printed paper or PDFs and add changes to your drawings automatically, without additional drawing steps. (video: 1:15 min.) Read more about the new AutoCAD features in this article. AutoCAD 2023 will be available on December 20, 2020. Watch the AutoCAD 2023 features in this video. AutoCAD 2023 will be available on December 20, 2020. Watch the AutoCAD 2023 features in this video. [Markup Assist videos] Download this Markup Assist video AutoCAD 2023 2018 Release HighlightsQ: How to setup a wireless network from a macbook pro I have a MacBook Pro (Retina, 15-inch, Late

**System Requirements For AutoCAD:**

Prograize is designed for VR We don't suggest using this in your game, unless you have the appropriate hardware and space. Minimum recommended specs for a 60Hz monitor: - Oculus Rift S + Oculus Quest - HTC Vive + Vive Pro - Valve Index + HTC Vive Pro - Oculus Rift + HTC Vive (Rift S required to display the Rift S logo) - Valve Index + Oculus Quest - HTC Vive + Oculus Quest - Oculus Rift

Related links: